**Date Finder Free PC/Windows**

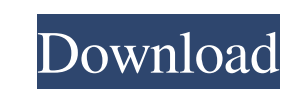

## **Date Finder**

Find the date when the day number falls in a specific date range or time period [ad name="Banner"] [/ad] Download Date Finder Cracked Accounts Now! Continue Reading... ]]> Get Daily Motivational Quotes for Mac from TheInsp inspiration quotes, motivational quotes, everyday quotes, inspirational and motivational quotes, motivational quotes, motivation quotes for success, inspirational and motivational quotes, quotes to live by, quotes to show, audience. — C.S. Lewis, The Lion, the Witch, and the Wardrobe This easy-to-use application enables you to sort through all your stored videos and pick the ones that match your current mood or playlist. You can even get the makes it simple to manage them from your end. The Queue, Downloadable and Unlisted list can be sorted based on the date when they were added, time watched or modified by you and the videos can be removed easily after viewi The Favorites list can be

#### **Date Finder**

Looking for the best Date Finder for Windows? Date Finder for Windows? Date Finder is an application designed to those situations when your boss says he needs a checkup on a specific project 45 days from now and since your interface Date Finder is a tool that's far from being or having anything complicated in its structure. It's comprised out of a single window from where you are able to choose the start date, number of days you want to add intervals that span for 30, 45, days but you can also insert a custom number of them. This can be 40, 400 or whatever you need to calculate. Results are displayed instantly and it proves to be a very handy tool for offices you're looking to see when a specific date falls after three months, then you can definitely try it. Date Finder Description: #1. AppStream 1.1 Another application that can be found inside the Windows Updates for programs programs. The program also includes a full history of updates for your installed programs so if you're using the tool regularly you'll be able to tell right from the start what programs are currently supported and what is a69d392a70

# **Date Finder Crack [32|64bit]**

- The easiest way to find a date that falls after a specific number of days. - Enter the start date and the number of days that you want to add. - The time interval will span for 30, 45, or custom number of days. - Results the shortcut. - Or type the date and send. - Or open the calendar directly from the shortcut. - Or type the date and send. - Or type the date and send. - Or swipe left or right on the calendar directly from the shortcut. from the shortcut. - Or type the date. - Or swipe left or right on the calendar icon to open the calendar icon to open the calendar. - Or open the calendar directly from the shortcut. Find a friend, date and more Performan removed native notifications in the application. Just one exception of native notification that has appeared - when I was studying this app. So now it's not notification - there are only popups. 2. I have removed monetizat that will save your time and make your life easier.

## **What's New in the Date Finder?**

Date Finder is an application designed to those situations when your boss says he needs a checkup on a specific project 45 days from now and since your calendar related math skills aren't that good you end up counting days from being or having anything complicated in its structure. It's comprised out of a single window from where you are able to choose the start date, number of days you want to add and then view the resulting date. The start you can also insert a custom number of them. This can be 40, 400 or whatever you need to calculate. Results are displayed instantly and it proves to be a very handy tool for offices in which you need to set precise calenda Falls after three months, then you can definitely try it. App Statistics. By downloading and using this App, you agree to Apple's Privacy Policy and Terms of Use. iPhone ScreenshotsQ: why are some of my videos appearing in mode. I am getting the videos from the web (using MPMoviePlayerController) and there isn't much I can do with the file size to limit the max width since it is downloaded to the device. Any suggestions as to what I might ch

# **System Requirements:**

Minimum: OS: Windows 7/Vista/XP Processor: 3.0 GHz Intel Core i3 or AMD Phenom II x4 Memory: 2 GB RAM Graphics: NVIDIA GeForce GT 640M or ATI Radeon HD 5850 DirectX: Version 9.0c Network: Broadband Internet connection Soun

<https://www.carlisi.be/fr-be/system/files/webform/visitor-uploads/startup-programs-tracker.pdf> [https://kansabook.com/upload/files/2022/06/nSnUV5qQmwK7zj53GDWu\\_23\\_fbbdcb3bdf4dd05506a3920f028e137f\\_file.pdf](https://kansabook.com/upload/files/2022/06/nSnUV5qQmwK7zj53GDWu_23_fbbdcb3bdf4dd05506a3920f028e137f_file.pdf) [http://steelcurtain.club/wp-content/uploads/2022/06/Amazing\\_USB\\_Flash\\_Drive\\_Recovery\\_Wizard\\_\\_Crack\\_\\_Free\\_2022.pdf](http://steelcurtain.club/wp-content/uploads/2022/06/Amazing_USB_Flash_Drive_Recovery_Wizard__Crack__Free_2022.pdf) <https://unsk186.ru/jp-peinfo-crack-free-mac-win-2022-latest-10141/> <https://1z82.com/wp-content/uploads/2022/06/MyPaint.pdf> https://facethai.net/upload/files/2022/06/IOISzTZqvqZXzs6I8ygc\_23\_453efc058a113d69da922e544167951f\_file.pdf <https://lit-retreat-46598.herokuapp.com/montyama.pdf> <https://lear.orangeslash.com/advert/pdf-to-text-crack-free-license-key-latest/> <http://emforma.cm-amadora.pt/blog/index.php?entryid=3066> <https://www.academialivet.org.mx/blog/index.php?entryid=16884> [https://justproms.com/upload/files/2022/06/rn1wkHBI5RRitD2S6im9\\_23\\_592e9b0545c0f9fa967fa4097fa5bec9\\_file.pdf](https://justproms.com/upload/files/2022/06/rn1wkHBI5RRitD2S6im9_23_592e9b0545c0f9fa967fa4097fa5bec9_file.pdf) <https://rei-pa.com/auto-gate-expander-crack-latest/> <https://demo.takewp.com/listing/tpg-explore/advert/ce-signature-crack-mac-win-latest-2022/> [https://goodforfans.com/upload/files/2022/06/jkQdyrYNi7dqotxUG2ar\\_23\\_c3d6f6e8a3d3e4eeeb296ce4073f7506\\_file.pdf](https://goodforfans.com/upload/files/2022/06/jkQdyrYNi7dqotxUG2ar_23_c3d6f6e8a3d3e4eeeb296ce4073f7506_file.pdf) <http://madshadowses.com/lagom-for-chrome-for-windows/> [https://bestrest.rest/wp-content/uploads/2022/06/SecuritySoftView\\_Crack\\_\\_Download\\_X64\\_March2022.pdf](https://bestrest.rest/wp-content/uploads/2022/06/SecuritySoftView_Crack__Download_X64_March2022.pdf) <http://xn----7sbahcaua4bk0afb7c9e.xn--p1ai/wp-content/uploads/2022/06/WindowMaster.pdf> [https://assetdefenseteam.com/wp-content/uploads/2022/06/MassWorks\\_Autocad.pdf](https://assetdefenseteam.com/wp-content/uploads/2022/06/MassWorks_Autocad.pdf) <https://davidhassmann.com/2022/06/23/octane-render-2018-10-320-1749-crack-free-download/> <https://luxurygamingllc.com/wp-content/uploads/2022/06/talleio.pdf>

Related links: